# **Gis Tutorial 1 Basic Workbook 9781589482593**

Right here, we have countless books **Gis Tutorial 1 Basic Workbook 9781589482593** and collections to check out. We additionally allow variant types and as well as type of the books to browse. The standard book, fiction, history, novel, scientific research, as skillfully as various other sorts of books are readily user-friendly here.

As this Gis Tutorial 1 Basic Workbook 9781589482593, it ends occurring mammal one of the favored books Gis Tutorial 1 Basic Workbook 9781589482593 collections that we have. This is why you remain in the best website to look the incredible ebook to have.

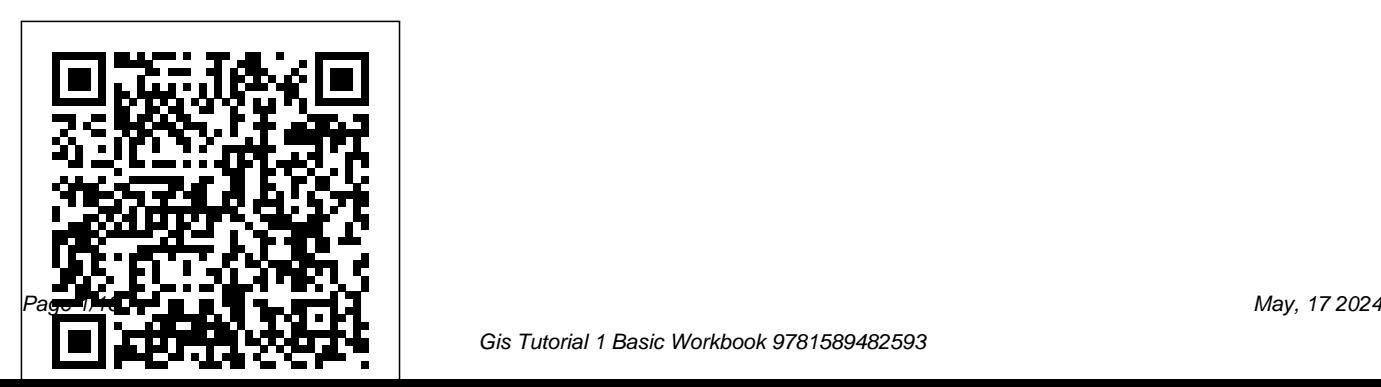

GIS Tutorial: Advanced workbook Prentice Hall In recent years, membranes and related technologies have gained more technical and commercial relevance. Their applications have extended to environmental, chemical, medical, food, and energy industries. To date, many books on membranes have been published to awaken reader's interest in this field. This book, however, is intended not to make a summary of the literature in these areas, but to focus on the current status of some advanced

membrane technologies which are well related to human life. Eight chapters were contributed by well-known researchers and professors in the corresponding fields. Chapter 1 from Prof. Strathmann takes a roam through membrane science and technology -- from desalination and artificial kidneys to fuel cell separators and membrane reactors, informing the reader of what kind of membrane technologies have come true, or might or might never come true. Chapter 2 by Prof.

Tongwen Xu concentrates on the improvements on traditional current science and technology chemical processes using using electro-membranes. Chapter 3 treats of the application of membranes to energy supply, which has been a hot issue for sustainable development of our earth and contributed by famous exporter hot issue in our daily life: (Dr J Kerres and co-worker). Chapter 4 described novel Inorganic-organic hybrid membranes, which, were recently developed and expected to be applied in such about membrane technologies is harsh conditions as high temperature and strongly oxidising circumstances. The membrane technologies are summarised in Chapter 5 by Prof. Chung TS and his coworkers and exemplified with pervaporation for organic separation. Chapter 6 covers a recycling of municipal waste water using membrane bioreactors and contributed by Prof. Kim In S. Another distinctive characteristic integration flexibility, which is crucial to the realisation of multiple functions needed

for a specific complex industrial application. Prof. Moon SH and Dr. Lee HJ contributed to such technique integrations. Membrane controlled release, the focus of Chapter 8 from Prof. Chu Ly, is an emerging membrane technology that might come true and has proved important in medical and pharmaceutical applications.

#### **Mastering ArcGIS Enterprise Administration** Esri Press

Python Scripting for ArcGIS Pro is the definitive, easy-to-follow guide to writing useful Python code with spatial data in ArcGIS Pro, whether you're new to programming or not.

*The ArcGIS Imagery Book* ESRI, Inc.

Learn how to confidently install, configure, secure, and fully utilize your ArcGIS Enterprise system. About This Book Install and configure the components of ArcGIS Enterprise to meet your organization's requirements Administer all aspects of ArcGIS Enterprise through user interfaces and APIs Optimize and Secure ArcGIS Enterprise to make it run efficiently and effectively Who This Book Is For This book will be geared toward senior GIS analysts, GIS managers, GIS administrators, DBAs, GIS architects, and GIS engineers that need to install, configure, and administer ArcGIS Enterprise 10.5.1. What You Will Learn Effectively install and configure ArcGIS Enterprise, including the Enterprise geodatabase, ArcGIS Server, and Portal for ArcGIS Incorporate different

methodologies to manage and publish services user interfaces, the REST API, and Python Utilize the security methods available in ArcGIS Enterprise Use Python and Python libraries from Esri to automate administrative tasks Identify the common pitfalls and errors to get your system back up and running quickly from an outage In Detail ArcGIS Enterprise, the next evolution of the ArcGIS Server product line, is a full-featured mapping and analytics platform. It includes a powerful GIS web services server and a dedicated Web GIS infrastructure for organizing and sharing your work. You will learn how to first install ArcGIS Enterprise to then plan, design, and finally publish and consume GIS services. You services to the public in a secure manner. will install and configure an Enterprise geodatabase and learn how to administer

scripts. This book starts off by explaining how ArcGIS Enterprise 10.5.1 is different from earlier versions of ArcGIS Server and covers the installation of all the components required for ArcGIS Enterprise. We then move on to geodatabase administration and content publication, where you will learn how to use ArcGIS Server Manager to view the server logs, stop and start services, publish services, define users and roles for security, and perform other administrative tasks. You will also learn how to apply security mechanisms on ArcGIS Enterprise and safely expose Finally, you'll use the RESTful administrator API to automate server management tasks

ArcGIS Server, Portal, and Data Store through using the Python scripting language. You'll

learn all the best practices and troubleshooting applied to disaster management. Real-life methods to streamline the management of all the interconnected parts of ArcGIS Enterprise. **their applicability to the full disaster** Style and approach The book takes a pragmatic approach, starting with installation & configuration of ArcGIS Enterprise to finally building a robust GIS web infrastructure for your organization.

## Basic Workbook ESRI, Inc.

Now in its second edition, Geographic Information Systems (GIS) for Disaster Management has been completely updated to take account of new developments in the field. Using a hands-on approach grounded in relevant GIS and disaster management theory and practice, this textbook continues practical chapter discussions and fully providing coverage of GIS fundamentals

the tradition of the benchmark first edition, reinforce concepts learned; enhanced boxed case studies demonstrate GIS concepts and management cycle. The learning-byexample approach helps readers see how GIS for disaster management operates at local, state, national, and international scales through government, the private sector, non‐governmental organizations, and volunteer groups. New in the second edition: a chapter on allied technologies that includes remote sensing, Global Positioning Systems (GPS), indoor navigation, and Unmanned Aerial Systems (UAS); thirteen new technical exercises that supplement theoretical and text and other pedagogical features to give

readers even more practical advice; examination of new forms of world wide disaster faced by society; discussion of new commercial and open-source GIS technology and techniques such as machine learning and the Internet of Things; new interviews with subject-matter and industry experts on GIS for disaster management in the US and abroad; new career advice on getting a first job in the industry. Learned yet accessible, Geographic Information Systems (GIS) for Disaster Management continues to be a valuable teaching tool for undergraduate and graduate instructors in the disaster management and GIS fields, as well as disaster management and humanitarian professionals. Please visit http://gisfordisastermanagement.com to

view supplemental material such as slides and hands-on exercise video walkthroughs. This companion website offers valuable hands-on experience applying concepts to practice.

**Supplementary Workbook Four: Investigating Home Ranges of Individual Animals** ESRI Press Backed by the collective knowledge and expertise of the worlds leading Geographic Information Systems company, this volume presents the concepts and methods unleashing the full analytic power of GIS.

A Journey Through the Bodleian Collections CRC Press

The authors teach new and existing GIS users how to get started solving problems by visualizing, querying, creating, editing,

analyzing, and presenting geospatial data in both 2D and 3D environments using ArcGIS Pro. This book teaches the basic functions and capabilities of the system through practical project workflows and shows how to be The second edition has been updated to include information relevant for ArcGIS Pro 2.3.--adapted from publisher's description. Understanding GIS CRC Press Learn ArcGIS Pro, the powerful GIS application for creating and working with spatial data on your desktop. GIS Tutorial Createspace Independent Publishing Platform Dismissed by the police as mere adjuncts to or

gofers for male gangs, girl gang members are in fact often as emotionally closed off and dangerous as their male counterparts.

Carrying razor blades in their mouths and guns in their jackets for defense, they initiate drive-

productive with the components of the platform. distinguish girl gangs-abortion, teen pregnancy by shootings, carry out car jackings, stomp outsiders who stumble onto or dare to enter the neighborhood, viciously retaliate against other gangs and ferociously guard their home turf. But Sikes also captures the differences that and teen motherhood, endless beatings and the humiliation of being forced to have sex with a lineup of male gangbangers during initiation, haphazardly raising kids in a household of drugs and guns with a part-time boyfriend off gangbanging himself. Veteran journalist Gini Sikes spends a year in the ghettos following the lives of several key gang members in South Central Los Angeles, San Antonio, and Milwaukee. In 8 Ball Chicks, we discover the fear and desperate desire for respect and status that drive girls into gangs in the first place--and the dreams and ambitions that occasionally help them to escape the catch-22 of their existence.

### Basic Workbook ESRI Press This workbook presents GIS tools and functionality, including querying interactive maps, collecting data, and running geoprocessing tools. Its detailed exercises, "Your Turn" sections, and homework assignments can be adapted to learning GIS in a classroom or for independent study.

## Advances in Membrane Science and Technology ESRI Press

Foreword -- Preface -- Lesson 1. Frame the problem and explore the study area -- Lesson 2. Preview the data -- Lesson 3. Choose the data -- Lesson 4. Build the database -- Lesson 5. Edit the data -- Lesson 6. Conduct the analysis -- Lesson 7. Automate the analysis --

#### Lesson 8. Present your analysis results -- Lesson 9. Share your results online Imagery and GIS New Age International An integrated approach that combines essential GIS background with a practical workbook on applying the principles in ArcGIS 10.0 and 10.1 Introducing Geographic Information Systems with ArcGISintegrates a broad introduction to GIS with a softwarespecific workbook for Esri's ArcGIS. Where most courses make do using two separate texts, one covering GIS and another the software, this book enables students and instructors to use a single text with an integrated approach covering both in one volume with a common vocabulary and instructional style. This revised edition focuses on the latest software updates—ArcGIS 10.0 and 10.1. In addition to its already successful coverage, the book allows students to experience publishing maps on the Internet

through new exercises, and introduces the idea update their skills for ArcGIS 10.0 and 10.1.

of programming in the language Esri has chosen for applications (i.e., Python). A DVD is ESRI Press packaged with the book, as in prior editions, containing data for working out all of the exercises. This complete, user-friendly coursebook: Is updated for the latest ArcGIS releases—ArcGIS 10.0 and 10.1 Introduces the powerful data processing, visualization, and central concepts of GIS and topics needed to understand spatial information analysis Provides a considerable ability to operate important tools in ArcGIS Demonstrates new capabilities of ArcGIS 10.0 and 10.1 Provides a environmental implications. This book will basis for the advanced study of GIS and the study of the newly emerging field of GIScience Introducing Geographic Information Systems with ArcGIS, Third Edition is the ideal guide for undergraduate students taking courses such as language for data science, and R users Introduction to GIS, Fundamentals of GIS, and Introduction to ArcGIS Desktop. It is also an important guide for professionals looking to

Basics of ArcView, ArcEditor, and ArcInfo

Geocomputation with R is for people who want to analyze, visualize and model geographic data with open source software. It is based on R, a statistical programming language that has geospatial capabilities. The book equips you with the knowledge and skills to tackle a wide range of issues manifested in geographic data, including those with scientific, societal, and interest people from many backgrounds, especially Geographic Information Systems (GIS) users interested in applying their domainspecific knowledge in a powerful open source interested in extending their skills to handle spatial data. The book is divided into three parts: (I) Foundations, aimed at getting you upto-speed with geographic data in R, (II) extensions, which covers advanced techniques, and (III) applications to real-world problems. The chapters cover progressively more advanced topics, with early chapters providing strong foundations on which the later chapters build. Part I describes the nature of spatial datasets in R and methods for manipulating them. It also covers geographic data import/export and transforming coordinate years, with a focus on transport systems. Dr. reference systems. Part II represents methods that build on these foundations. It covers advanced map making (including web mapping), "bridges" to GIS, sharing reproducible code, and how to do crossvalidation in the presence of spatial autocorrelation. Part III applies the knowledge gained to tackle real-world problems, including representing and modeling transport systems, finding optimal locations for stores or services, and ecological modeling. Exercises at the end

of each chapter give you the skills needed to tackle a range of geospatial problems. Solutions for each chapter and supplementary materials providing extended examples are available at

https://geocompr.github.io/geocompkg/articles/. Dr. Robin Lovelace is a University Academic Fellow at the University of Leeds, where he has taught R for geographic research over many Jakub Nowosad is an Assistant Professor in the Department of Geoinformation at the Adam Mickiewicz University in Poznan, where his focus is on the analysis of large datasets to understand environmental processes. Dr. Jannes Muenchow is a Postdoctoral Researcher in the GIScience Department at the University of Jena, where he develops and teaches a range of geographic methods, with a focus on ecological modeling, statistical geocomputing, and predictive mapping. All

three are active developers and work on a number of R packages, including stplanr, sabre, and RQGIS.

**GIS Tutorial** GIS Tutorial One Geographical Information Systems - Representing Geography History and Development of GIS GISs Roots in Cartography Spatial Data Structure and Models The Nature and Source of Geographic Data GIS and the Real World Model Basic Data Models in GIS Advanced Data Models Geographic Query and Analysis Selection of a GIS The future of GIS GIS Project Design and Management. New View, New Vision ESRI Press Spatial Modeling in GIS and R for Earth and Environmental Sciences offers an integrated approach to spatial modelling using both GIS and R. Given the

importance of Geographical Information Systems and geostatistics across a variety of applications in Earth and Environmental Science, a clear link between GIS and open source software is essential for the study of spatial objects or phenomena that occur in the real world and facilitate problemsolving. Organized into clear sections on applications and using case studies, the book helps researchers to more quickly understand GIS data and formulate more complex conclusions. The book is the first reference to provide methods and applications for combining the use of R and GIS in modeling spatial processes. It is an essential tool for students and researchers in earth and environmental science, especially those looking to better utilize GIS and spatial modeling. Offers a clear,

interdisciplinary guide to serve researchers and more.

in a variety of fields, including hazards, land An ArcGIS Pro Project Workbook Esri Press

surveying, remote sensing, cartography, geophysics, geology, natural resources, environment and geography Provides an overview, methods and case studies for each application Expresses concepts and methods at an appropriate level for both students and new users to learn by example

Focus on Geodatabases in ArcGIS Pro John Wiley & Sons

This is a hands-on book about ArcGIS that you work with as much as read. By the end, using Learn ArcGIS lessons, you'll be able to say you made a story map, conducted geographic analysis, edited geographic data, worked in a 3D web scene, built a 3D model of Venice,

An instant classic when first published in 1991, How to Lie with Maps revealed how the choices mapmakers make—consciously or unconsciously—mean that every map inevitably presents only one of many possible stories about the places it depicts. The principles Mark Monmonier outlined back then remain true today, despite significant technological changes in the making and use of maps. The introduction and spread of digital maps and mapping software, however, have added new wrinkles to the ever-evolving landscape of modern mapmaking. ?Fully updated for the digital age, this new edition of How to Lie with Maps examines the myriad ways that technology offers new opportunities for cartographic mischief, deception, and propaganda. While retaining the same brevity, range, and humor as its predecessors, this

third edition includes significant updates throughout as well as new chapters on image maps, prohibitive cartography, and online maps. It also includes an expanded section of color images and an updated list of sources for further reading.

GIS Tutorial 1 for ArcGIS Pro ESRI, Inc. ArcGIS Desktop lets you perform the full range of GIS tasks - from geodatabase design and management to data editing; from map query to cartographic production and sophisticated geographic visualization and analysis. It is where the core work of GIS occurs. This book gives you an overview of the ArcGIS Desktop system and shows you how to access the basic functions of the software. This chapter introduces ArcMap, ArcCatalog, and ArcToolbox - the basic framework of ArcGIS Desktop - including the structure of each, the functions each performs, and how they're used together. The book covers the functions most

people will use, plus a number of specialized tasks that you may need for specific applications. It illustrates the various tasks you can perform, shows where to access them in the user interface, and shows how to get started with a particular task using basic or default settings.

Geocomputation with R ESRI Press This book is the fourth companion volume to 'An Introduction To Using GIS In Marine Biology'. It is designed to augment the information on using GIS in marine biology provided in that book, and, indeed, to be used alongside it rather than to be used independently as a stand-alone volume. Therefore, this book will be of most interest to those who have already read 'An Introduction To Using GIS In Marine Biology'. This book consists of five exercises covering the practical use of GIS

in marine biology using ERSI's ArcGIS(r) 10.2 GIS software. These exercises are based around using GIS to investigate the home ranges of individual animals. They range from creating minimum convex polygons (MCPs) and kernel density estimates (KDEs) to comparing the home ranges of different individuals in a population. The exercises are designed to be followed in the order they are presented, Using GIS In Marine Biology'. They are and work with a specific data set which can accompanied by images which show the be downloaded for free. Working through these five exercises will help the novice GIS user obtain experience in investigating the home ranges of individual animals in a GIS-based environment, and so develop their GIS skills. Unlike most other GIS tutorials, this information is specifically presented in a marine biological context

and all the exercises use real data from a marine biological study. Therefore, these exercises are more likely to provide the kind of experience in using GIS that marine biologists will find useful and applicable to their own research. These exercises are presented in the same easy-to-follow flow diagram-based format first introduced in the 'How To...' section of 'An Introduction To user how their GIS project should look as they progress through the exercises, allowing them to compare their own work to the expected results. This is part of the PSLS series of books which use Task-Oriented Learning (TOL) to teach the practical application of research skills to the life sciences. This involves demonstrating

how these skills can be used in the specific tools. Its detailed exercises, Your Turn circumstances in which they are likely to be sections, and homework assignments can

required rather than concentrating on teaching theoretical frameworks or on teaching skills in a generic or abstract manner. By seeing how the similar processes are used to achieve a variety of different goals within a specific field, it becomes easier for the reader to identify the general rules behind the practical application of these processes and, therefore, to transfer them to novel situations they may encounter in the futur Spatial Analysis Workbook Esri Press This is an introductory text for learning ArcGIS® for Desktop. This workbook presents GIS tools and functionality, including querying interactive maps, collecting data, and running geoprocessing

be adapted to learning GIS in a classroom or for independent study. Also included is access to a 180-day trial of ArcGIS® 10.1 for Desktop Advanced software and a DVD with data for working through the exercises. Instructor resources are also available. **GIS Basics** Packt Publishing Ltd From working with map layers to analyzing spatial data, GIS Tutorial for ArcGIS Desktop 10.8 helps users explore GIS concepts, apply ArcGIS software, and instill GIS skills.